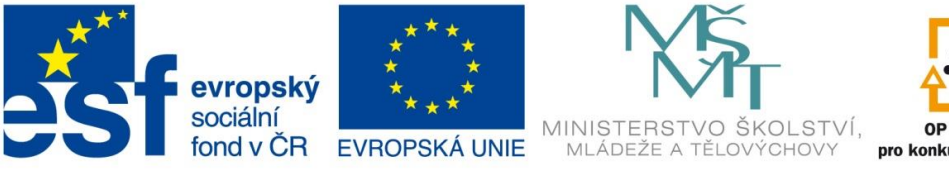

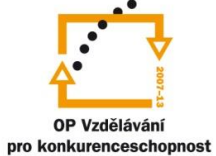

INVESTICE DO ROZVOJE VZDĚLÁVÁNÍ

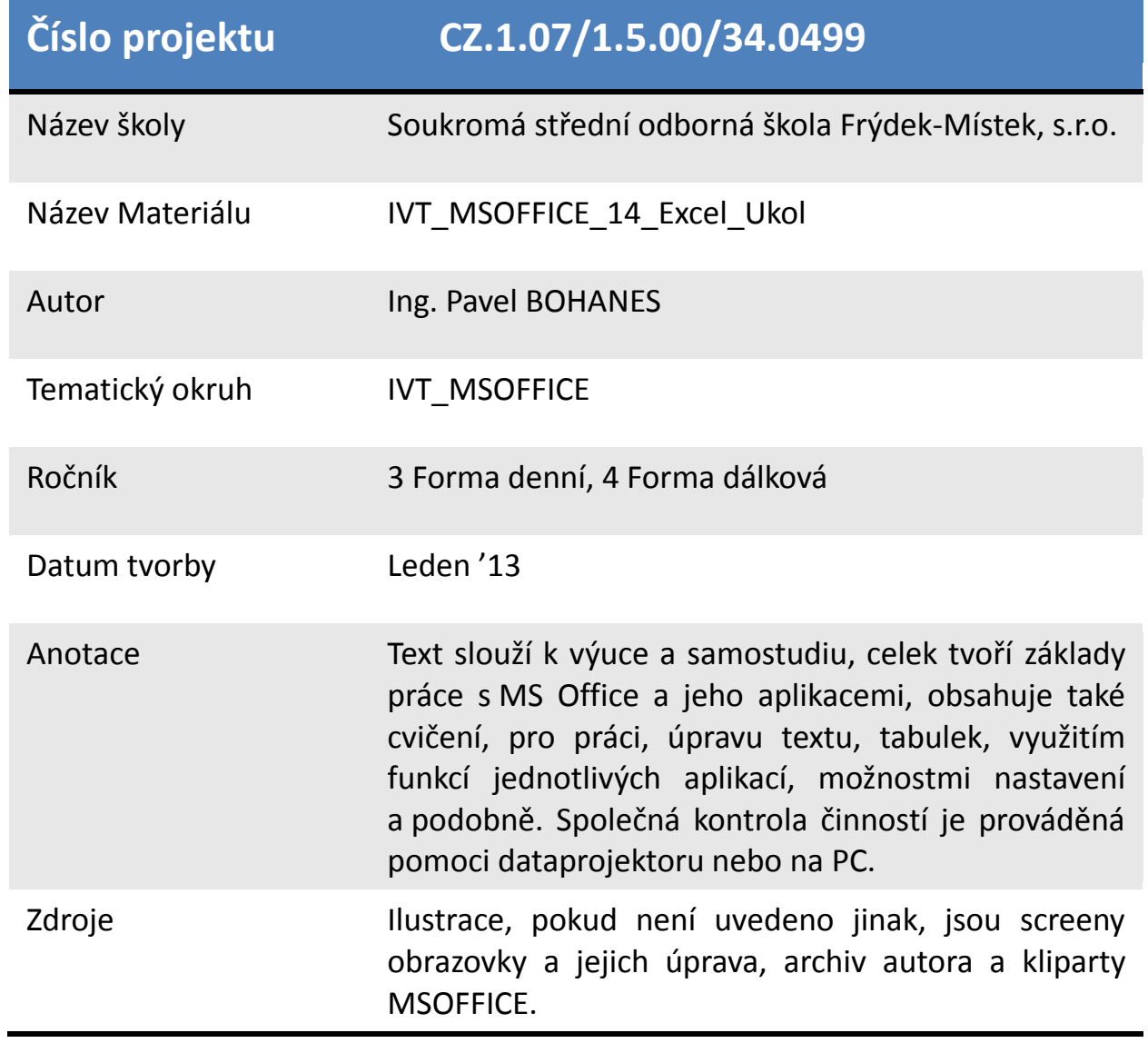

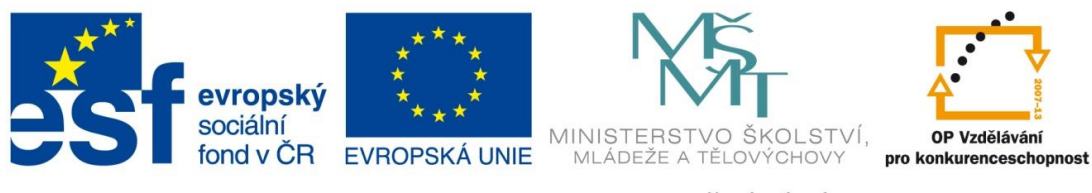

INVESTICE DO ROZVOJE VZDĚLÁVÁNÍ

*Úkol: IVT\_MSOFFICE\_14\_Excel\_Ukol (4 body)*

Úkol:

Použijte tabulku z *IVT\_MSOFFICE\_13\_Excel\_Ukol*, kterou zkopírujete do nového sešitu.

Přidejte nový sloupec A Poř. Čis., ve kterém zadáte pořadové číslo účastníka.

Vytvořte vyhledávání pro **Jméno, Příjmení, Uspěl, % a ANO/NE**. Kde u procent budou zobrazeny všude hodnoty!!!

Barevně označte buňku pro zadávání a jinými barvami další výsledné buňky.

Poznatky uložte na disk H do adresáře EXCEL, který se nachází v adresáři DUM pod názvem *IVT\_MSOFFICE\_14\_Excel\_Ukol*.

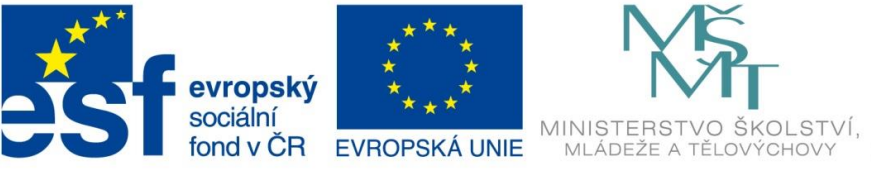

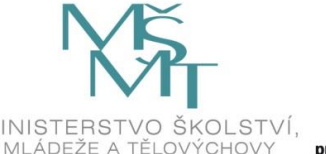

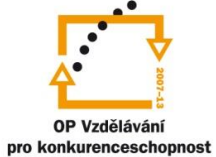

## INVESTICE DO ROZVOJE VZDĚLÁVÁNÍ

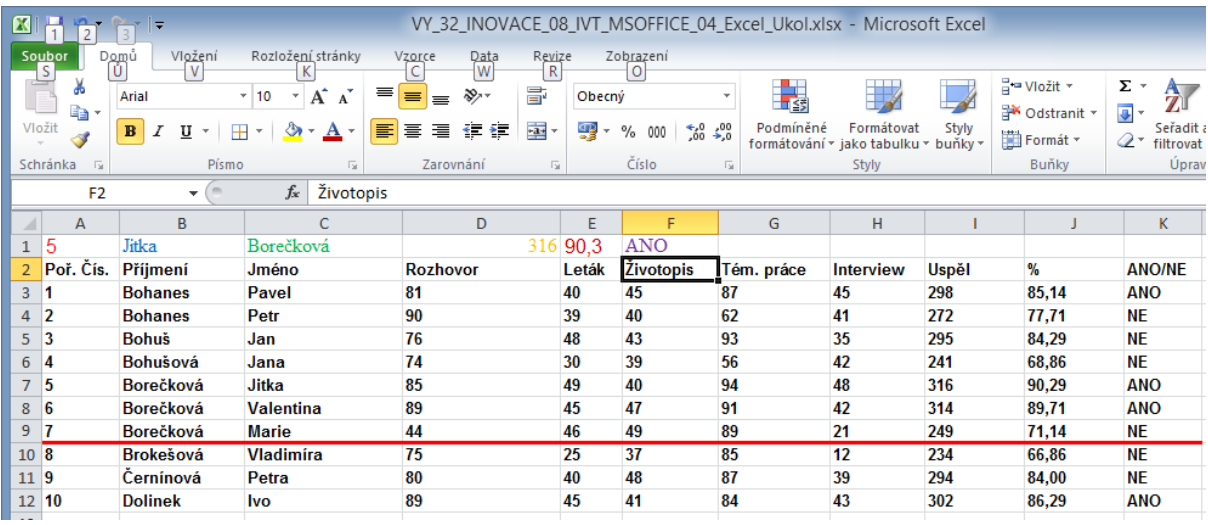